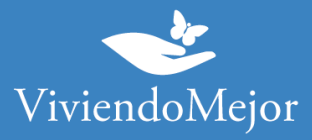

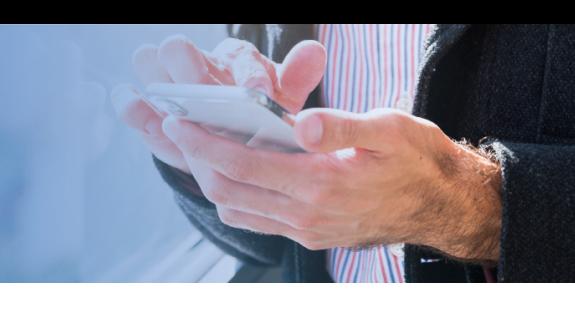

# **Esclerosis Múltiple – Siponimod – IAPOS (Santa Fé)**

#### **01. Recolectar documentación.**

#### 1.1. Documentación médica.

El especialista tratante completa de manera online la ficha de tratamiento, a la que adjunta el resultado de los estudios previos relacionados con la afección y/o historia clínica ampliada.

#### 1.2. Documentación administrativa.

- Original y copia de DNI
- Original y copia de carnet
- Original y copia de último recibo de cobro

### **02. Presentación de expediente.**

La carga del expediente la realiza de manera online el médico tratante a través del portal de la obra social.

Mail: iapos\_consultas@santafe.gob.ar

Tel: 0800-444-4276 los días hábiles de 8 a 16 hs

Whatsapp: 3425532737

También podés consultar a tu farmacéutico el estado del trámite.

# **03. Evaluación del Expendiente.**

### **Aprobación y Entrega de la Medicación.**

IAPOS te informará el resultado de la evaluación de tu expediente. Recomendamos que consultes el período de validez de la aprobación de tu tratamiento y la cantidad de cajas que tiene aprobadas por ciclo.

Una vez que la ficha es autorizada, la medicación se obtiene en la farmacia con la presentación de la receta correspondiente.

**IMPORTANTE: Recordá consultar sobre el estado del expediente de manera periódica.**

La información proporcionada en esta página es meramente orientativa e ilustrativa para apoyarle en el recorrido con su Obra Social. De ninguna manera reemplaza o agrega requisitos que su Obra Social o cobertura de salud pudiera solicitarle.

Ante cualquier duda puede contactarse con nuestro 0800-444-3367

AG2306270733 - Ramallo 1851 C1429DUC, Buenos Aires, Argentina

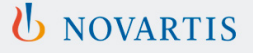

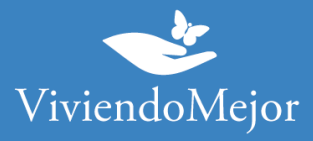

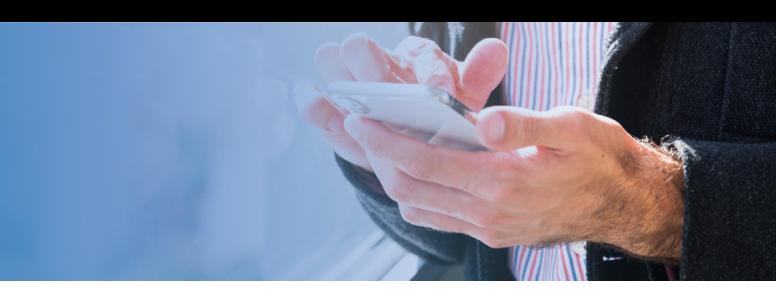

## **04. Tu trámite ha finalizado.**

Tenés disponible la medicación para iniciar o continuar con tu tratamiento. Recordá que para la renovación podés volver a consultar los pasos a seguir con Viviendo Mejor o con tu cobertura.

La información proporcionada en esta página es meramente orientativa e ilustrativa para apoyarle en el recorrido con su Obra Social. De ninguna manera reemplaza o agrega requisitos que su Obra Social o cobertura de salud pudiera solicitarle.

Ante cualquier duda puede contactarse con nuestro 0800-444-3367

AG2306270733 - Ramallo 1851 C1429DUC, Buenos Aires, Argentina

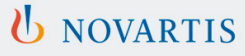